## Prova scritta di Sistemi di Elaborazione Ingegneria delle Telecomunicazioni

Ing. G. Lettieri, Ing. A. Vecchio

28 Giugno 2006

```
1. Supponiamo di avere il seguente programma scritto in parte in Assembler e in parte in C++:
```
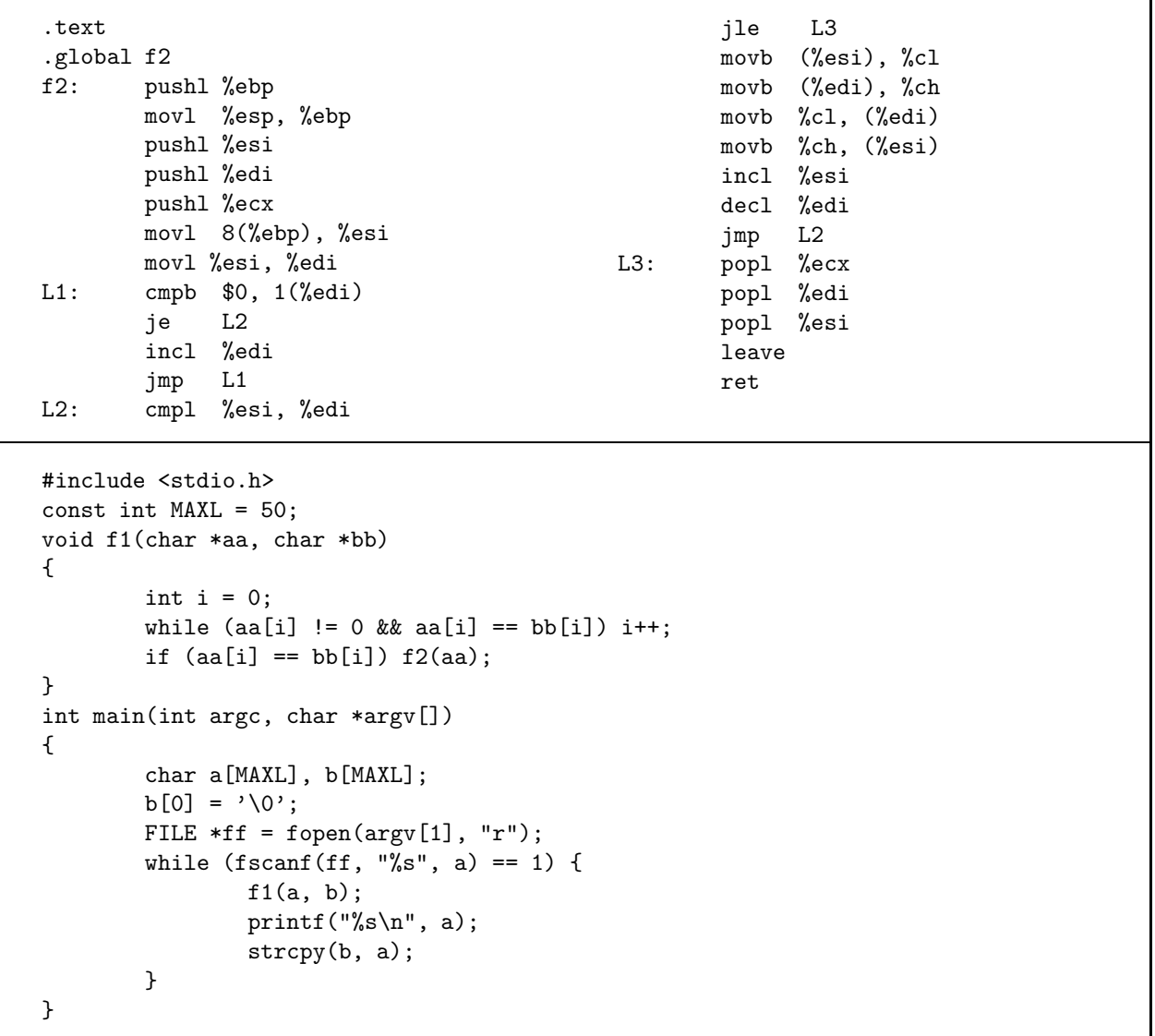

(a) Dire cosa viene calcolato dal programma complessivo.

(b) Tradurre la funzione f1 in Assembler.

- 2. Scrivere i seguenti programmi in C++, utilizzando le primitive di Unix e la libreria standard del C.
	- (a) Un programma pensa, che accetta un argomento da riga di comando. L'argomento deve essere un numero naturale m, maggiore di 0. Il programma sceglie un numero casuale compreso tra 1 e m (estremi inclusi), quindi legge ciclicamente il suo ingresso standard, fino a quando non viene inserito un numero uguale a quello scelto. Il programma termina, stampando un messaggio opportuno, se il numero viene indovinato, oppure se viene interrotto dalla signal SIGINT (generabile da terminale tramite la combinazione di tasti Ctrl e c). Nel secondo caso, il programma, prima di terminare, stampa il numero che aveva scelto.

**Suggerimenti:** per genereare un numero (pseudo-)casuale compreso tra  $1 \text{ e } a$  si può usare la seguente espressione: rand()  $\% a + 1$ .

(b) Un programma indovina, che deve accettare due argomenti da riga di comando. Entrambi gli argomenti sono numeri interi maggiori di 0,  $n_1$  e  $n_2$ , con  $n_2 < n_1$ . Il programma deve creare un processo figlio e fargli eseguire il programma pensa, con argomento  $n_1$ . Quindi, comunicando con il processo figlio tramite una pipe, deve cercare di indovinare il numero pensato, inviando un nuovo numero ogni secondo. Se non è riuscito ad indovinare il numero dopo  $n_2$  tentativi, deve inviare la signal SIGINT al processo figlio, aspettare la terminazione del figlio e terminare lui stesso.

Suggerimenti: conviene che il padre sostituisca la sua uscita standard con l'ingresso della pipe, in modo da poter usare printf per inviare i numeri al figlio. Inoltre, conviene eseguire una fflush dopo ogni invio. Infine, per sapere se un processo è ancora vivo, si può controllare che kill(pid, 0) restituisca 0.